# **บทที่ 3**

# **วิธีดำเนินการวิจ้ย**

การวิจัยครั้งนี้ มีวัตถุประสงค์เพื่อศึกษาความสัมพันธ์ของแบบเปิดและปิดของ โปรแกรมการเรียนการสอนผ่านเว็บที่มีผลสัมถุทธิ้ต่อผู้เรียนที่มีระดับผลสัมถุทธึ๋แตกต่างกัน โดยมี รายละเอียดของการดำเนินการวิจัยจังต่อไปนี้

- 1. ประชากรและกลุ่มตัวอย่าง
- 2. เครองมือที่ใชในการวิจัย
- 3. วิธีการดำเนินการวิจัย
- 4. การเก็บรวบรวมข้อมูล และกา?วิเคราะห์ข้อมูล

### 1. ประชากรและกลุ่มตัวอย่าง

ประชากรที่ใช้ในการวิจัยครั้งนี้ เป็นนักเรียนในระจับชั้นมัธยมศึกษาปีที่ 2 สังกัด คณะกรรมการการศึกษาเอกชน กรุงเทพมหานคร

กลุ่มตัวอย่างที่ใช้ในการวิจัยครั้งนี้ เป็นนักเรียนชายในระจับชั้นมัธยมศึกษาปีที่ 2 โรงเรียนจัสสัมชัญ ธนบุรี สังกัดกรมการศึกษาเอกชน จำนวน 80 คนจากจำนวนนักเรียน 284 คน ู้ที่กำลังศึกษาในภาคเรียนที่ 2 ปีการศึกษา 2542 เหตุผลที่จำเป็นต้องใช้เครื่องมือกับกลุ่มตัวอย่าง โรงเรียนอัสสัมชัญ ธนบุรี เนื่องจากเป็นโรงเรียนที่มีความพร้อมทางด้านคอมพิวเตอร์และอินเทอร์ เน็ต และมีการเรียนการสอนอินเทอร์เน็ตภายในโรงเรียน โดยมีชั้นตอนในการลุ่มกลุ่มตัวอย่างจังนี้

ชั้นที่ 1 นำคะแนนผลสัมฤทธิ๋ทางการเรียนวิชาภาษาอังกฤษหสัก 3 (0013) ของ นักเรียนชั้นมัธยมศึกษาปีที่ 2 ภาคเรียนที่ 1 ปีการศึกษา 2542 มาจัดเรียงตามคะแนนจากผู้ที่มี คะแนนมากไปหาน้อย แล้วนำมาหาค่าเปอร์เซนต์ไทล์

ชั้นที่ 2 นำรายชื่อนักเรียนที่จัดเรียงตามคะแนนจากผู้ที่มีคะแนนมากไปหาน้อย เรียบร้อยแล้ว มาทำการลุ่มตัวอย่างแบบแบ่งชั้น (Stratified Random Sampling) เพื่อแบ่งกลุ่ม นักเรียนออกเป็น 2 กลุ่มโดยใช้จำนวนกลุ่มตัวอย่างที่เป็นนักเรียนมัธยมศึกษาปีที่ 2 จำนวน 80 น และทำการจัดเข้ากลุ่มทดลองในรูปแบบกๆรเรียนการสอนผ่านเว็บในแบบเปิดและแบบปิด ดัง นี้

1. กลุ่มผลสัมฤทธิ๋ทางการเรียนภาษาอังกฤษสูง คือนักเรียนที่มีระดับคะแนน สอบภาษาอังกฤษภาคการศึกษาที่ 1 ปีการศึกษา 2542 ตั้งแต่เปอร์เซ็นไทล์ที่ 75 ขึ้นไป จำนวน 40 คน

2. กลุ่มผลสัมฤทธิ์ทางการเรียนภาษาอังกฤษต่ำ คือ นักเรียนที่มีระดับคะแนน สอบภาษาอังกฤษภาคการศึกษาที่ 1 ปีการศึกษา 2542 ตั้งแต่เปอร์เซ็นไทล์ที่ 25 ลงมา จำนวน 40 คน

นำรายชื่อของนักเรียนที่ไดในตั้นที่ 2 ทำการสุ่มอย่างง่าย แบ่งผู้เรียนเข้าเรียนใน เว็บที่แตกต่างกันตามตารางที่ 2 ดังนี้

ตารางที่ 2 แสดงจำนวนกลุ่มดัวอย่างจำแนกตามระดับผลสัมฦทธิ้ทางการเรียน เพื่อเข้ารับการ ทดลองจากบทเรียนผ่านเว็บที่มีรูปแบบต่างกัน

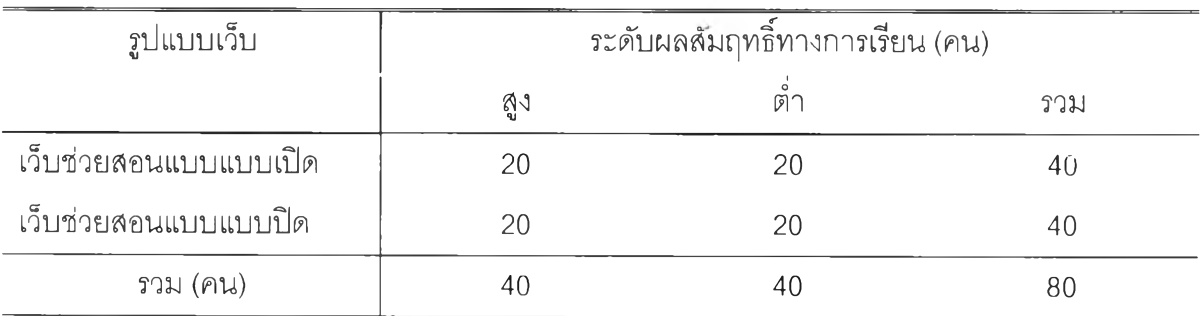

# เนื้อหาในการทดลอง

เป็นเนื้อหาภาษาอังกฤษ สำหรับนักเรียนระดับมัธยมศึกษา ชั้นปีที่ 2 ซึ่งได้มา จากการสุ่มแบบเฉพาะเจาะจง จากครูผู้สอนภาษาอังกฤษในระดับชั้นมัธยมศึกษาปีที่ 2 และเป็น เนือหาสำหรับภาคเรียนที่ 2 ของระดับชั้นมัธยมศึกษาปีที่ 2 ซึ่งเนื้อหาเหล่านี้เป็นเนื้อหาที่นักเรียน ยังไม่เคยศึกษามาก่อนโดยมีเนื้อหาในการทดลอง 5 เรอง ดังนี้

- 1. Future Simple, To be going to
- 2. Passive Voices
- 3. Conditional Sentences
- 4. Causative Forms

5. Relative Pronouns

## 2. เครื่องมือที่ใช้โนการวิจัย

1. โปรแกรมการเรียนการลอนฝานเว็บวิชาภาษาอังกฤษ 2 แบบ คือ 1.1 โปรแกรมการเรียนการลอนฝานเว็บแบบเปิด URL: <http://siam.to/english-is-fun/> 1.2 โปรแกรมการเรียนการสอนผ่านเว็บแบบปิด URL: [http://siam.to/english\\_is\\_fun/](http://siam.to/english_is_fun/)

ลักษณะโปรแกรมการเรียนการสอนผ่านเว็บ บทเรียนทั้ง 2 แบบ มีดังนี้

1. เป็นบทเรียนแบบการสอนเนื้อหาวิชาภาษาอังกฤษ เรื่อง Future Simple, To be going to, Passive Voices, Conditional Sentences, Causative Forms, Relative Pronouns บทเรียนมีสาระเนื้อหาที่นำเสนอด้วย ภาพ ข้อความ และภาพเคลื่อนไหว

2. ผู้เรียนเป็นผู้ควบคุมบทเรียน โดยมีปฏิสัมพันธ์กับบทเรียนโดยการคลิกปุม ควบคุมการนำเสนอ

3. เนื้อหาแบ่งออกเป็น 5 เรื่อง ในแต่ละตอนผู้เรียนได้เรียนเนื้อหาและตอบสนอง ต่อบทเรียนโดยการคลิก หรือวางเม้าลับนข้อความ ภาพ หรือแผนผังโครงสร้าง เพื่อดูเนื้อหา และ กังมีการตอบสนองต่อบทเรียนในลักษณะให้ผู้เรียนตอบคำถามเมื่อผู้เรียนตอบถูก บทเรียนก็จะให้ ผลย้อนกลับ ให้การเสรีมแรง ถ้าผู้เรียนตอบผิดบทเรียนก็จะให้ผลย้อนกลับ ให้การเสรีมแรง และ เฉลยคำตอบที่ถูกและคะแนนเพื่อแก็ใขความเข้าใจให้ถูกต้องแล้วเรียนหรือทำแบบผักหัดต่อไป ผู้ วิจัยใช้โปรแกรมปฏิสัมพันธ์กับผู้เรียน โดยใช้โปรแกรม Hot potatoes half-baked Software ซึ่ง ดาวน์โหลดโปรแกรมมาจากเว็บ URL: http://web.uvic.ca/hrd/halfbaked/ และ Quiz Creator จากเว็บ URL: http://www.builder.com/Programming/Kahn/070198/toolgc.html

ความแตกต่างของบทเรียนทั้ง 2 แบบมีดังนี้

1. โปรแกรมการเรียนการสอนผ่านเว็บแบบเปิด มีลักษณะเป็นโปรแกรมการเรียน การสอนผ่านเว็บที่มีลภาพแวดล้อมที่ผู้ออกแบบกำหนดให้สามารถเชื่อมโยงไปที่เว็บอื่นที่ไม่ได้ ออกแบบโดยผู้ออกแบบเว็บโดยจะมีเนื้อหา ดัชนี และการเข้'าถงข้อมูลต่างๆ นอกจากนั้นกังมีแบบ ผักหัด และแบบทดสอบให้นักเรียนทำ

2. โปรแกรมการเรียนการสeuผ่านเว็บแบบเปิด มีลักษณะเป็นโปรแกรมการเรียน การสอนผ่านเว็บที่มีสภาพแวดล้อมที่ผู้ออกแบบกำหนดให้สามารถเชื่อมโยงไปอีกหน้าหนึ่งแต่ไม่ สามารถเชื่อมโยงออกไปยังเว็บอื่นที่อยู่ภายนอกได้ โดยจะมีเนื้อหา ดัชนี และการเข้าถึงข้อมูล ต่างๆ นอกจากนั้นยังมีแบบรีเกหัด และแบบทดสอบให้นักเรียนทำเหมือนกับแบบเปิดทุกประการ

โดยทั้ง 2 แบบมีลักษณะการออกแบบเหมือนกันคือ ผูวิจัยจะแบ่งจอภาพออกเป็น 2 ส่วนคือ จะอยู่ในรูปของกรอบ โดยในส่วนที่ 1ทางด้านขวาจะเป็นเมนู และด้านซ้ายจะเป็นเนื้อหา

## ขั้นตอนการสร้างโปรแกรมการเรียนการสอนผ่านเว็บ มีดังนี้

1. ศึกษาเนื้อหาวิชาภาษาอังกฤษตามหลักสูตรของระดับมัธยมศึกษาปีที่ 2 เรื่อง Future Simple Tenses, Passive Voices, Conditional Sentences, Causative Forms และ Relative Pronouns เพื่อเขียนบทเรียนในโปรแกรมการเรียนการสอนผ่านเว็บ แล้วนำไปให้ผู้ทรง คุณวุฒิทางการสอนวิชาภาษาอังกฤษ จำนวน 5 ท่าน ตรวจสอบความถูกต้องของเนื้อหา ภาษาที่ ใช้ ความเข้าใจง่าย แล้วทำการแก้ไขปรับปรุงตามคำแนะนำ

2. สร้างโปรแกรมการเรียนการสอนผ่านเว็บ วิชาภาษาอังกฤษด้วยโปรแกรม Frontpage 2000 ในแบบเปิด และแบบปิด ต่อจากนั้นนำไปให้อาจารย์ที่ปรึกษาและผู้เชี่ยวชาญ เกี่ยวกับการสร้างโปรแกรมการเรียนการสอนผ่านเว็บ จำนวน 5 ท่านเป็นผู้ตรวจสอบความถูกต้อง รวมทั้งความเหมาะสมของโครงสร้างและเทคนิคการสร้างโปรแกรมการเรียนการสอนผ่านเว็บ แล้ว นำผลไปปรับปรุงแก้ไข

3. นำโปรแกรมการเรียนการสอนผ่านเว็บที่สร้างขึ้นไปทดลองใช้กับกลุ่มที่มี ลักษณะใกล้เคียงกับกลุ่มดัวอย่าง ซึ่งเป็นนักเรียนขั้นมัธยมศึกษาปีที่ 2 ภาคเรียนที่ 1 ปีการศึกษา ่ 2542 โรงเรียนกุหลาบวิทยาที่ยังไม่เคยเรียนเนื้อหาภาษาอังกฤษมาก่อน จำนวน 4 คน โดยแบ่ง นักเรียนตามผลลัมฤทธิ้ทางการเรียนออกเป็นกลุ่มสูงและกลุ่มตํ่า แบ่งนักเรียนเป็นกลุ่มละ 1 คน เพื่อให้แต่ละคนเข้ารับการทดลองจากโปรแกรมการเรียนการสอนผ่านเว็บทั้ง 2 แบบ เพื่อตรวจ สอบความเข้าใจของเนื้อหา ภาษาที่ใช้ ความยากง่ายของแบบฝึกหัด การควบคุมการเรียน และ ความเข้าใจในการใช้ ปรับปรุงแก้ไข และหาป^ะสิทธิภาพของบทเรียน โดยก่อนการทดลองให้ผู้ เรียนทำแบบทดสอบก่อนเรียนและทำแบบทดสอบหลังเรียนจากโปรแกรมการเรียนการสอนผ่าน เว็บ จากนั้นให้นักเรียนร่วมกันตรวจสอบข้อบกพร่องที่ควรแก้ไขปรับปรุง นำมาปรับปรุงแก้ไข 4. นำโปรแกรมการเรียนการสอนผ่านเว็บที่สร้างขึ้นไปทดลองใช้กับกลุ่มที่มี ดักษณะใกล้เคียงกับกลุ่มตัวอย่าง ซึ่งเป็นนักเรียนชั้นมัธยมศึกษาปีที่ 2 ภาคเรียนที่ 1 ปีการศึกษา 2542 โรงเรียนอัสอัมชัญ ธนบุร ที่ยังไม่เคยเรียนเนื้อหาภาษาอังกฤษมาก่อน จำนวน 12 คน โดย แบ่งนักเรียนตามผลอัมฤทธิ๋ทางการเรียนออกเป็นกลุ่มสูงและกลุ่มตํ่า กลุ่มละ 3 คน เพื่อให้แต่ละ คนเข้ารับการทดลองจากโปรแกรมการเรียนการสอนผ่านเว็บทั้ง 2 แบบ เพื่อตรวจสอบความเข้าใจ ของเนื้อหา ภาษาที่ใช้ ความยากง่ายของแบปฝืกหัด การควบคุมการเรียน และความเข้าใจในการ ใช้ ปรับปรุงแก่ใข และหาประสิทธิภาพของบทเรียน แล้วให้นักเรียนร่วมกันอภิปราย ตรวจสอบข้อ บกพร่องที่ควรแก่ไขปรับปรุง นำมาปรับปรุงแก่ไข

2. แบบทดสอบก่อนเรียน และ หอังเรียน วิชาภาษาอังกฤษ ระดับชั้นมัธยมศึกษาปีที่ 2 ซึ่งเป็นแบบทดสอบที่มีข้อคำถามและตัวเลือกตอบเดียวกัน จำนวน 30 ข้อ แต่มีการสลับข้อไว้ใน แต่ละชุด ซึ่งชั้นตอนในการสร้างแบบทดสอบ มีดังนี้

2.1 ศึกษาหอักสูตร โครงสร้าง จุดประสงค์ของเนื้อหาวิชาภาษาอังกฤษ ชั้นมัธยมศึกษาปีที่ 2

2.2 สร้างแบบทดสอบในส่วนที่เกี่ยวกับเนื้อหาในบทเรียน โดยสร้างเป็น แบบทดสอบแบบปรนัย มี 4 ตัวเลือก แต่ละข้อมีคำตอบที่ถูกที่สุดเพียงข้อเดียว จำนวน 30 ข้อ 2.3 นำแบบทดสอบ ไปให้ผู้ทรงคุณวุฒิจำนวน 5 ท่านตรวจสอบความ ตรงของเนื้อหา (Content Validity) และความครอบคลุมของเนื้อหา แก่ไข และปรับปรุงตามข้อ เสนอแนะ

2.4 นำแบบทดสอบที่ได้รับการปรับปรุงจากคำแนะนำของผู้ทรงคุณวุฒิ แล้ว ไปทดสอบกับผู้เรียนที่ไม่ใช่กลุ่มตัวอย่างจำนวน 40 คน คือนักเรียนชันมัธยมศึกษาปีที่ 3 ภาค เรียนที่ 1ปีการศึกษา 2542จากโรงเรียนอัสอัมชัญ ธนบุรีเพื่อหาระดับความยากง่าย ค่าอำนาจ จำแนก และความเที่ยงของแบบทดสอบ

2.5 นำแบบทดสอบทเผู้เรียนทำแล้ว ไปวิเคราะห์รายข้อ เพื่อหาความยาก ึ่ง่าย (p) และค่าอำนาจจำแนก (r) ปรับปรุงแก้ไข และคัดเลือกข้อสอบให้ได้ตามเกณฑ์ที่กำหนด คือมีระดับความยากอยู่ระหว่าง .20-.75 และมีค่าอำนาจจำแนกตั้งแต่ .20 ขึ้นไป 2.6 นำแบบทดสอบที่ผ่านการดัดเลือกแล้ว ไปคำนวณหาค่าอัมประสิทธิ้ ความเที่ยงก่อนนำไปใช้กับกลุ่มตัวอย่าง โดยใช้สูตรคูเดอรรัชาร์ดอัน (Kuder-Richardson 20) ซึ่ง ได้ค่าอัมประสิทธิ้ความเที่ยงของแบนทดสอบเนื้อหา เท่ากับ 0.64

#### 3. วิธีดำเนินการวิจํย

ผู้วิจัยได้ดำเนินการเก็บรวบรวมข้อมูล โดยมีขั้นตอนดังนี้

1. นำหนังสือจากบัณฑิตวิทยาลัยถึงครูใหญ่โรงเรียนจัลสัมช้ญ่ ธนบุรี เพื่อขอร่วม มือในการวิจัย โดยฝ่ายวิชาการของโรงเรียนกำหนดจัน เวลา ที่จะทำการทดลองสอนแก่นักเรียนที่ เป็นกลุ่มตัวอย่าง จำนวน 80 คน

2. เตรียมสถานที่และเครองมือ สถานที่ที่ใช้ในการทดลองในครั้งนี้คือ ห้องปฏิบัติ การอินเทอร์เน็ต โรงเรียนอิสลัมช้ญ่ธนบุรี ทดลองลับกลุ่มตัวอย่าง 80 คน สำหรับผู้เรียน 1 คนต่อ คอมพิวเตอร์ 1 เครอง โดยผู้วิจัยได้จัดเตรียมเครื่องคอมพิวเตอร์และบทเรียนจากโปรแกรมการ เรียนการสอนไว้พร้อม เพื่อกลุ่มตัวอย่างจะเรื่มเรียนได้ทันที ใช้เวลาในการทดลอง 6 สัปดาห์

3. จัดเวลาสำหรับให้กลุ่มตัวคย่างรูวิธีใช้อินเทอร์เน็ตเพื่อให้เกิดความเข้าใจก่อน ทำการเก็บข้อมูลจริง โดยเมื่อกลุ่มตัวอย่างเข้าประจำเครื่องคอมพิวเตอร์เรียบร้อยแล้ว ผู้วิจัยชี้แจง ให้กลุ่มตัวอย่างทราบถึงวิธีการเรียนด้วยโปรแกรมการเรียนผ่านเว็บว่า เป็นการเรียนด้วยตนเองจน กลุ่มตัวอย่างเข้าใจดี เป็นเวลาประมาณ 10 นาที

4. ให้กลุ่มตัวอย่างที่เข้ารับการทดลอง ทำแบบทดสอบผลลัมฤทธี๋ทางการเรียน ก่อนเรียน ประมาณ 30 นาที

5. จัดกลุ่มตัวอย่างเข้าทดลองเรียนด้วยโปรแกรมการเรียนการสอนผ่านเว็บ 1 คน ต่อเครื่องคอมพิวเตอร์ 1 เครื่อง ในแต่ละเรื่องสัปดาห์ละหนึ่งเรํ่อง ใช้เวลา 6 สัปดาห์/ สัปดาห์ละ 2 คาบโดยนักเรียนศึกษาด้วยตนเอง และทำแบบผึเกหัดที่เป็นแบบปฏิสัมพันธ์ ผู้เรียนสามารถทราบ ผลย้อนกสับด้วยตนเอง ตั้งแต่จันที่ 17 ธันวาคม 2542 - 28 มกราคม 2543 ระหว่างเวลา 13.50 - 15.30 โดยเรียนเรื่อง

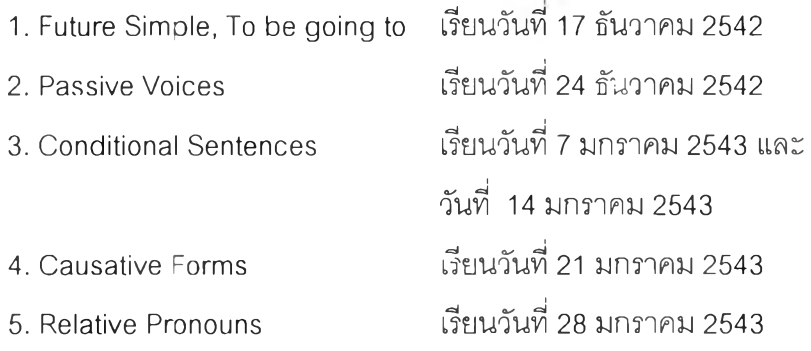

6. เมื่อกลุ่มตัวอย่างเรียนด้วยโปรแกรมการเรียนการสอนผ่านเว็บ ทำแบบทดสอบ ผลสัมฤทธิทางการเรียนหลังเรียนใช้เวลาประมาณ 30 นาที

7. ผู้วิจัยเก็บรวบรวมข้อมูล โดยการตรวจให้คะแนนแบบทดสอบผลลัมฤทธึ๋ทาง การเรียนก่อนเรียน และแบบทดสอบผลสัมฤทธิ์ทางการเรียนหลังเรียนของกลุ่มตัวอย่าง โดยมี เกณฑ์การให้คะแนนตังนี้ ให้ 1 คะแนน สำหรับข้อที่ตอบถูก และให้ 0 คะแนนสำหรับข้อที่ตอบผิด หรือไม่ตอบ หรือเลือกตอบมากกว่า 1 ในข้อเดียวกัน แล้วนำผลต่างของคะแนนก่อนเรียนกับ คะแนนหลังเรียน (Gained Score) ที่ได้นาวิเคราะห์ข้อมูลตามวิธีการทางสถิติต่อไป

#### 4. การวิเคราะห์ข้อมูล

การวิเคราะห์ข้อมูล ผู้วิจัยใช้โปรแกรมสำเร็จรูป SPSS/PC+ (Statistic Package for the social Sciences PC+) และโปรแกรม Perform Statistical Calculations ใน URL: http://members.aol.com/johnp71/javastat.html โดยมีขันตอนการวิเคราะห์ตังนี

- 1. การหาค่าเฉลี่ย (Mean) และส่วนเบี่ยงเบนมาตรฐาน (Standard Deviation)
- 2. การทดสอบความแตกต่างระหว่างค่าเฉลี่ยด้วยสถิติ t-test

3. นำค่าความแตกต่างของคะแนนที่รวบรวมได้มาวิเคราะห์เพื่อเปรียบเทียบราย คู่ระหว่างรูปแบบโปรแกรมการเรียนผ่านเว็บกับผลลัมโเทธึ๋ทางการเรียนของกลุ่มตัวอย่างที่มีระตับ ผลลัมฤทธิ้'ทางการเรียนต่างกัน โดยใช้ค่าสถิติการวิเคราะห์ความแปรปรวนแบบสองทาง (Two - Way ANCOVA)